Photoshop CS4 keygen.exe Download

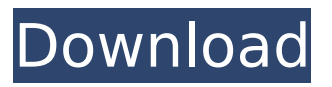

## **Photoshop CS4 Crack For PC 2022**

\* \*\*Aperture:\*\* Find out everything you need to know about this editing and organizing photo-editing program in Chapter 13. \* \*\*Illustrator:\*\* This vector image-editing program is easy to use and has many editing tools (see Chapter 16 for information on the drawing and painting tools).  $*$ \*\*InDesign:\*\* Get all the information you need about this publishing program in Chapter 18. \* \*\*Lightroom:\*\* Photoshop CS6's greatest competitor is Apple's new photo-editing program. See Chapter 19 for information on using Lightroom. \* \*\*Movie Magic Pro:\*\* An all-around video-editing program, Movie Magic Pro offers basic editing capabilities (see Chapter 20 for information on using this tool). \* \*\*Photomerge:\*\* This feature (new to CS6) offers you the ability to stack and merge multiple images into one, simply by using the Edit⇒Photomerge⇒Photomerge Library command. In the following exercise, you use this feature to create a collage of images and then use the finished photo as a background image for your website. You can also read more about this nifty tool in Chapter 21. \* \*\*Paint Shop Pro:\*\* Paint Shop Pro lets you create and edit photos using a variety of tools, as shown in Chapter 22. \* \*\*QuarkXpress:\*\* QuarkXpress, one of the best page layout programs out there, is a hybrid publishing program that enables you to produce photorealistic print products as well as web pages, so check it out in Chapter 21 for more information on using this powerful program. \* \*\*Storymap:\*\* A page builder for websites, Storymap offers you the ability to create complex layouts based on different templates and themes. See Chapter 21 for more information on using this program. \* \*\*Windows Live Photo Gallery: \*\* A free utility that enables you to view, edit, and create albums for your photos. You can also send albums directly from this program to your Facebook page and Twitter account. (See Chapters 7 and 14 for more details.) ## Using Photoshop for Digital Publishing As a photographer, you may have heard the term \_digital publishing\_ thrown around a lot. You can do pretty much everything to your photos in Photoshop CS6 that you can do in a Photoshop version prior to CS6, and some things you can do in Photoshop you can't do any longer in

## **Photoshop CS4 [32|64bit]**

Contents: About Photoshop Elements How to open an image How to adjust an image How to save a file How to add a layer How to save an image as a PDF How to print a file How to use filters How to use blend modes How to work with layers How to work with adjustment layers How to use masking How to work with presets How to create custom workspace How to rotate an image How to crop an image How to adjust curves How to create a collage How to duplicate an image How to trace an image How to use the selection tool How to work with the brush tool How to work with the lasso tool How to work with the clone tool How to work with the eraser tool How to work with the healing tool How to work with the spot healing tool How to work with the eyedropper tool How to use the spot healing brush How to create layers How to save a workspace How to batch-crop a group of images How to filter an image How to sharpen an image How to extract a background from an image How to apply a spot healing effect How to add a layer mask How to create a selection brush How to correct a red-eye How to apply a vignette effect How to add vintage effects How to create a grunge filter How to set a work path How to work with individual channels How to add a type layer How to work with channels How to use a tablet How to work with the rectangle tool How to add a clone stamp How to work with liquify tools How to work with layer styles How to work with perspective tools How to open a raw file How to work with the hue/saturation tool How to work with the black and white tool How to work with the burn tool How to work with the dodge and burn tool How to work with the levels tool How to work with the dodge and burn tools How to work with the brightness/contrast tool How to work with the selection tool 388ed7b0c7

## **Photoshop CS4**

, to keep his own self-respect, and to keep the respect of his teachers. 4. Some people think that they cannot be good in general; that they must never do anything they do not like. They must never do anything for money or to get what they want, or to avoid feeling uncomfortable. "I cannot do that," they say. "I must do what I like, and I cannot like to steal or to do mean things to anybody." Such people usually are never secure in their relations with other people. They do not know how to do things in a way that will make others happy. They think that others must want what they want, and in order to make others happy they must want the same things that they want. 5. Some people think that they are so important to themselves, and so nice and interesting, that if somebody else could have the pleasure of getting what they have, they should not want to have it. 6. Some people have a half-idea about honesty and fair play and justice, and love a game that is honest. But they forget that other people have different points of view. They do not think about what the other people will like and dislike, or about the way in which the game will affect other people. They make rules for themselves, and insist that they are right. Usually people who do this are not very selfish, and they have been told in their history class that they must be honest and fair. But they would not be so bad, even though they do not like to see it, if they could see that the reason they love a game of football is that it helps other people to enjoy themselves; if they could see that the reason they want to play a game of baseball is that it makes their fellow players happy. 7. Some people play games which are not honest, and some people play games that are not fair. Some people play games which are not fair to the other players, and make dishonest games and dishonest rules. Some people play games in which there is no rule at all, except to play the way you like. We have not found a word which says what we mean about playing games, or about playing games honestly, that we like. We are talking about

# **What's New In?**

, and the Internet have given rise to a world of people who are making their own music, and it's about time that there was a legit platform for them to do so." "We're concerned about the lack of modern standards and best practices, and ways to ensure that the art of music production is taught throughout the world," it says on the site. "There's a need for individuals, institutions and the industry at large to come together in a fair and consistent way to protect and cultivate this legacy." It's a noble mission, but one that could be misinterpreted by some as an attempt to squash smaller up-and-comers. "We care about all artists, but this project is focused on giving access to the world's greatest producers, to those who spend months and years in the studio perfecting their craft," Adam says. "We have a lot of respect for people who have been in the biz for decades, but we believe in giving the proper platform for those who are beginning their journey," he says. "It's about time that those who are just coming into the industry, and are unsure about how to transition from DJ to producer, get the access and attention they deserve." Adam Benyamine, a.k.a. Flume, is a Producer/DJ/Singer/Multi-Instrumentalist from Australia who has been signed to Distraction, SB, and more. There are also more than 50 coaches involved in the program, and their ranks include names such as Martin Garrix, DJ Snake, Marshmello, ATB, A-Trak, Steve Aoki, A-Plus, and Ummet Ozcan among others.Q: Why would I need to constantly wipe a flash drive after moving it from computer to another? If I were to plug in a flash drive, and use it, it would work fine. However, I would have to wipe it before unplugging, and then plug it back in before it would work again. I am wondering if I am doing this right, or if I am missing something. If I plug the device in, it works for like a week or so, then after that, I will have to wipe it every time I plug it in. I have even done this to the same USB cable. My question is why does this

# **System Requirements:**

Minimum: OS: Mac OS X 10.6 (Snow Leopard) Processor: Intel Core 2 Duo 2GHz Memory: 1GB RAM Hard Drive: 10GB free Graphics: 512MB ATI Radeon Mobility HD 3470 or Nvidia Geforce 9600M GS Screenshots: Mac OS X 10.5 Leopard (Version 10.5.6) OS: Mac OS X 10.5 Leopard (Version 10.5.6) Processor: Intel Core 2 Duo

Related links:

<https://alafdaljo.com/adobe-photoshop-cc-2015-version-18-serial-number-patch-with-serial-key/> [https://www.town.dartmouth.ma.us/sites/g/files/vyhlif466/f/news/smart\\_calendar\\_fy\\_2022.pdf](https://www.town.dartmouth.ma.us/sites/g/files/vyhlif466/f/news/smart_calendar_fy_2022.pdf) [http://muzing.ru/2022/07/05/adobe-photoshop-cc-2019-version-20-crack-keygen-with-serial-number](http://muzing.ru/2022/07/05/adobe-photoshop-cc-2019-version-20-crack-keygen-with-serial-number-product-key-latest-2022/)[product-key-latest-2022/](http://muzing.ru/2022/07/05/adobe-photoshop-cc-2019-version-20-crack-keygen-with-serial-number-product-key-latest-2022/) <https://polar-springs-82007.herokuapp.com/nicber.pdf> [http://www.giffa.ru/self-improvementattraction/photoshop-2021-hack-patch-free-download](http://www.giffa.ru/self-improvementattraction/photoshop-2021-hack-patch-free-download-updated-2022/)[updated-2022/](http://www.giffa.ru/self-improvementattraction/photoshop-2021-hack-patch-free-download-updated-2022/) [https://poetzinc.com/upload/files/2022/07/ehmFEpmOGaUWJJXO1gsV\\_05\\_6f7986da0ce6d2f86f9e2a7](https://poetzinc.com/upload/files/2022/07/ehmFEpmOGaUWJJXO1gsV_05_6f7986da0ce6d2f86f9e2a7bf2785dd4_file.pdf) [bf2785dd4\\_file.pdf](https://poetzinc.com/upload/files/2022/07/ehmFEpmOGaUWJJXO1gsV_05_6f7986da0ce6d2f86f9e2a7bf2785dd4_file.pdf) [https://midiario.com.mx/upload/files/2022/07/xsyLWJ1opltx3zC7fvpq\\_05\\_6f7986da0ce6d2f86f9e2a7b](https://midiario.com.mx/upload/files/2022/07/xsyLWJ1opltx3zC7fvpq_05_6f7986da0ce6d2f86f9e2a7bf2785dd4_file.pdf) [f2785dd4\\_file.pdf](https://midiario.com.mx/upload/files/2022/07/xsyLWJ1opltx3zC7fvpq_05_6f7986da0ce6d2f86f9e2a7bf2785dd4_file.pdf) [https://the-chef.co/photoshop-cs3-keygen-generator-activation-code-with-keygen-win-mac](https://the-chef.co/photoshop-cs3-keygen-generator-activation-code-with-keygen-win-mac-final-2022/)[final-2022/](https://the-chef.co/photoshop-cs3-keygen-generator-activation-code-with-keygen-win-mac-final-2022/) <https://kjvreadersbible.com/adobe-photoshop-cc-2019-download/> <http://fritec-doettingen.ch/?p=24481> <https://officinameroni.com/2022/07/05/photoshop-2022-version-23-0-2-crack-file-only-latest/> [https://thebrothers.cl/adobe-photoshop-2021-version-22-1-1-hack-with-registration-code-free-for](https://thebrothers.cl/adobe-photoshop-2021-version-22-1-1-hack-with-registration-code-free-for-pc-2022/)[pc-2022/](https://thebrothers.cl/adobe-photoshop-2021-version-22-1-1-hack-with-registration-code-free-for-pc-2022/) <https://curtadoc.tv/wp-content/uploads/2022/07/nishtaki.pdf> <https://caringcounselingllc.com/photoshop-cs6-crack-incl-product-key-x64-updated/> <https://smbsguide.com/photoshop-cc-2015-version-17-license-key-full-free-win-mac/> <http://creadabdrud.yolasite.com/resources/Photoshop-Product-Key---With-Registration-Code.pdf> [https://ortatgopolguiresip.wixsite.com/evpodedi/post/adobe-photoshop-cc-product-key-and-xforce](https://ortatgopolguiresip.wixsite.com/evpodedi/post/adobe-photoshop-cc-product-key-and-xforce-keygen-torrent-activation-code-download-win-mac)[keygen-torrent-activation-code-download-win-mac](https://ortatgopolguiresip.wixsite.com/evpodedi/post/adobe-photoshop-cc-product-key-and-xforce-keygen-torrent-activation-code-download-win-mac) <https://www.elcanobeer.com/wp-content/uploads/2022/07/britshan.pdf> [https://delicatica.ru/2022/07/05/photoshop-2021-version-22-5-1-activation-code-with-keygen](https://delicatica.ru/2022/07/05/photoshop-2021-version-22-5-1-activation-code-with-keygen-download/)[download/](https://delicatica.ru/2022/07/05/photoshop-2021-version-22-5-1-activation-code-with-keygen-download/) <https://en-media.tv/advert/adobe-photoshop-2020-keygen-only-download-win-mac-latest/> <https://greenboxoffice.ro/photoshop-2021-version-22-3-1-patch-full-version-free-latest-2022/> <https://harneys.blog/2022/07/05/adobe-photoshop-2021-version-22-4-2-with-key/> <http://indiebonusstage.com/photoshop-cs4-crack-mega-free/> [http://trafmortou.yolasite.com/resources/Adobe-Photoshop-CC-2019-Version-20-Hacked--License-Key-](http://trafmortou.yolasite.com/resources/Adobe-Photoshop-CC-2019-Version-20-Hacked--License-Key-Free-MacWin.pdf)[Free-MacWin.pdf](http://trafmortou.yolasite.com/resources/Adobe-Photoshop-CC-2019-Version-20-Hacked--License-Key-Free-MacWin.pdf) <https://wakelet.com/wake/Dhj2H-QB6C6iLXLw2QFmI> <https://aurespectdesoi.be/photoshop-2022-torrent-activation-code-download-latest/> [https://bonnethotelsurabaya.com/financereal-estate/adobe-photoshop-cs5-keygen-full](https://bonnethotelsurabaya.com/financereal-estate/adobe-photoshop-cs5-keygen-full-version-3264bit-2022-latest)[version-3264bit-2022-latest](https://bonnethotelsurabaya.com/financereal-estate/adobe-photoshop-cs5-keygen-full-version-3264bit-2022-latest) <https://psychomotorsports.com/atv/29582-adobe-photoshop-2021-version-22-3-1-download-mac-win/> <http://zakadiconsultant.com/?p=13350> [https://ceed-biz.net/wp](https://ceed-biz.net/wp-content/uploads/2022/07/Photoshop_CS6_With_Product_Key_Free_Download_Updated_2022.pdf)[content/uploads/2022/07/Photoshop\\_CS6\\_With\\_Product\\_Key\\_Free\\_Download\\_Updated\\_2022.pdf](https://ceed-biz.net/wp-content/uploads/2022/07/Photoshop_CS6_With_Product_Key_Free_Download_Updated_2022.pdf)